# DragonSpeechTips

## **50+** Custom Dragon Commands for Mozilla Firefox

### **Details**

Dragon by default does not provide full text control when working in Mozilla Firefox. Users of Dragon NaturallySpeaking 13 and above can gain virtually full text control by installing the Dragon Web Extension for Mozilla Firefox and I would advise that you do so.

#### **The following have been created by DragonSpeechTips to provide additional voice commands when using Mozilla Firefox (web extension installed).**

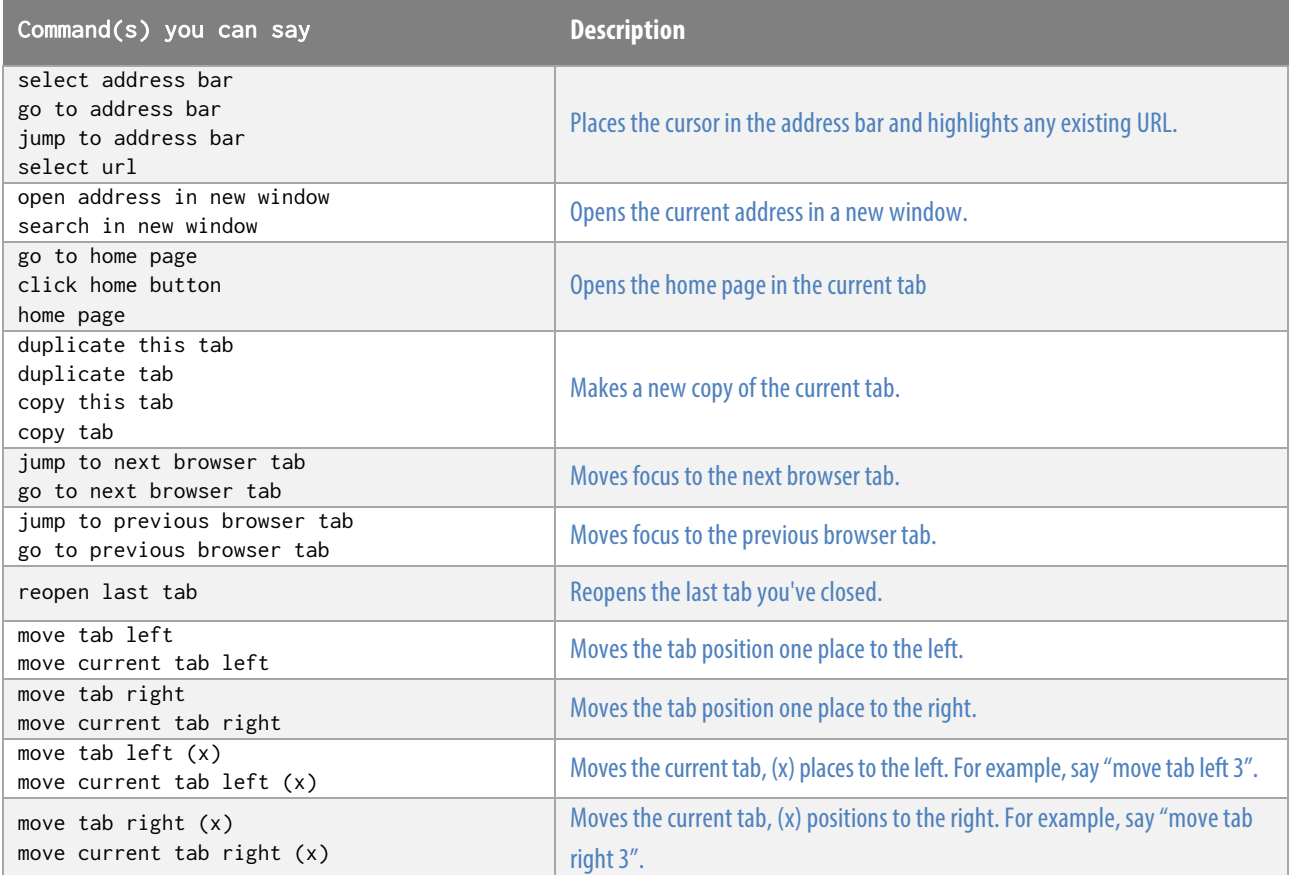

### Address Bar & Tabs

DragonSpeechTips.com info@dragonspeechtips.com

## Webpage

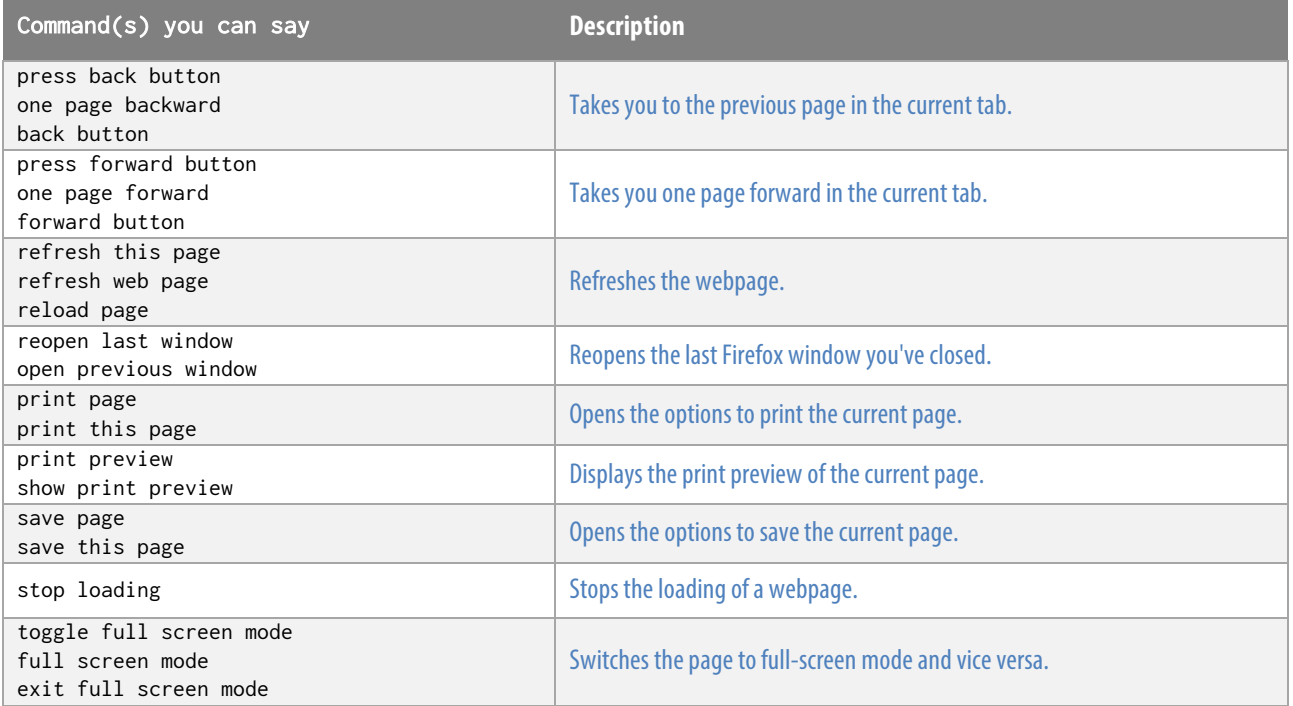

### Menus

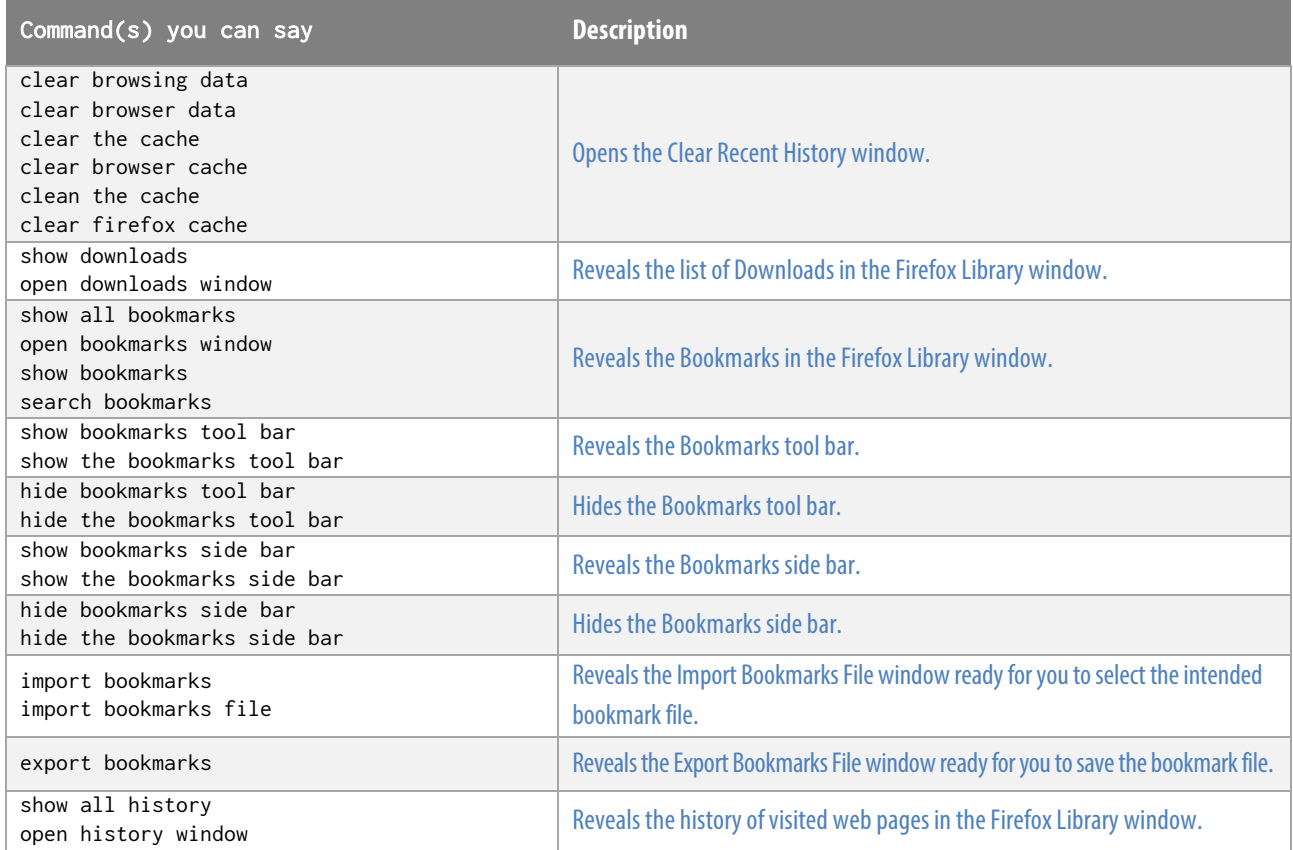

## Menus (cont'd)

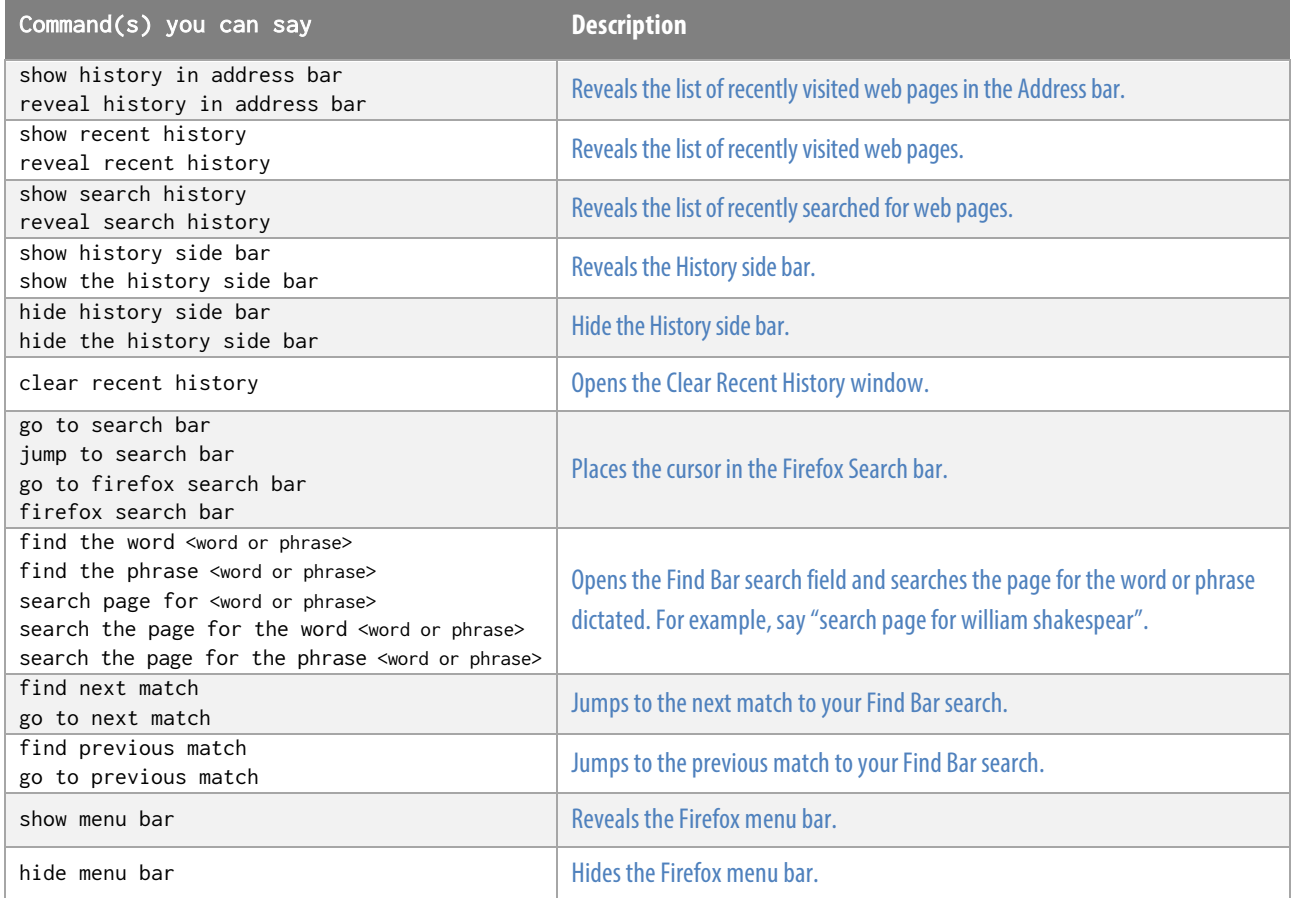

# Developer Tools

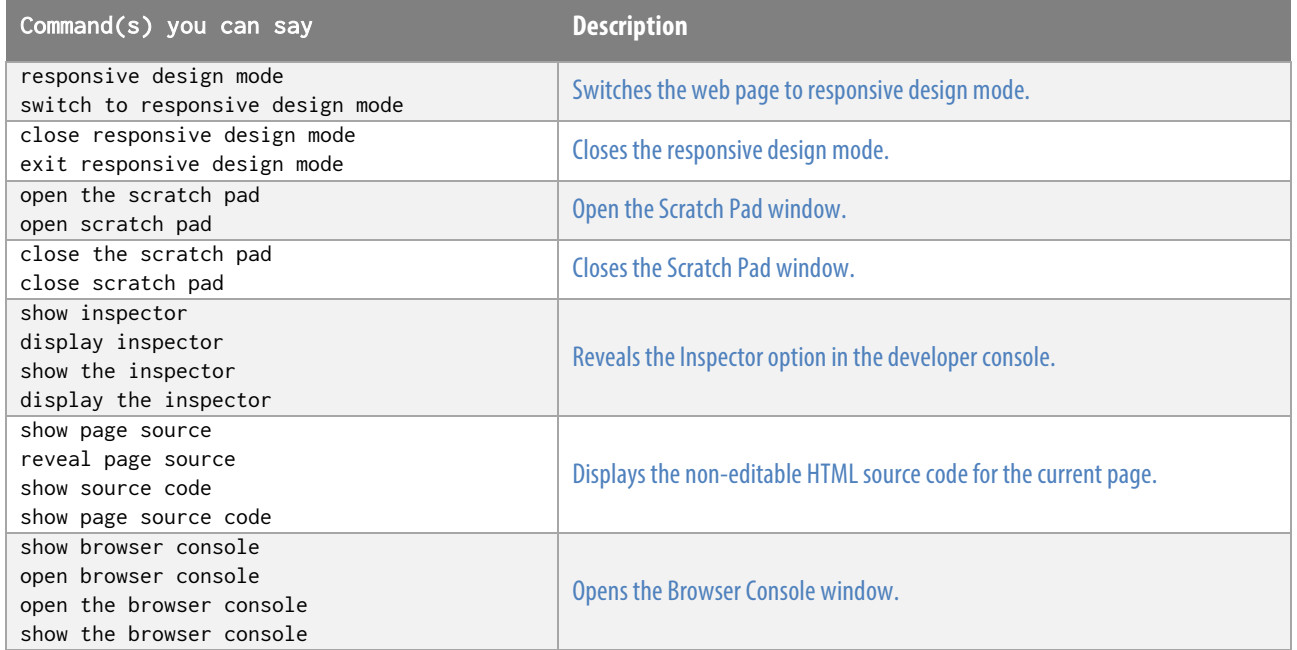

info@dragonspeechtips.com

## Developer Tools (cont'd)

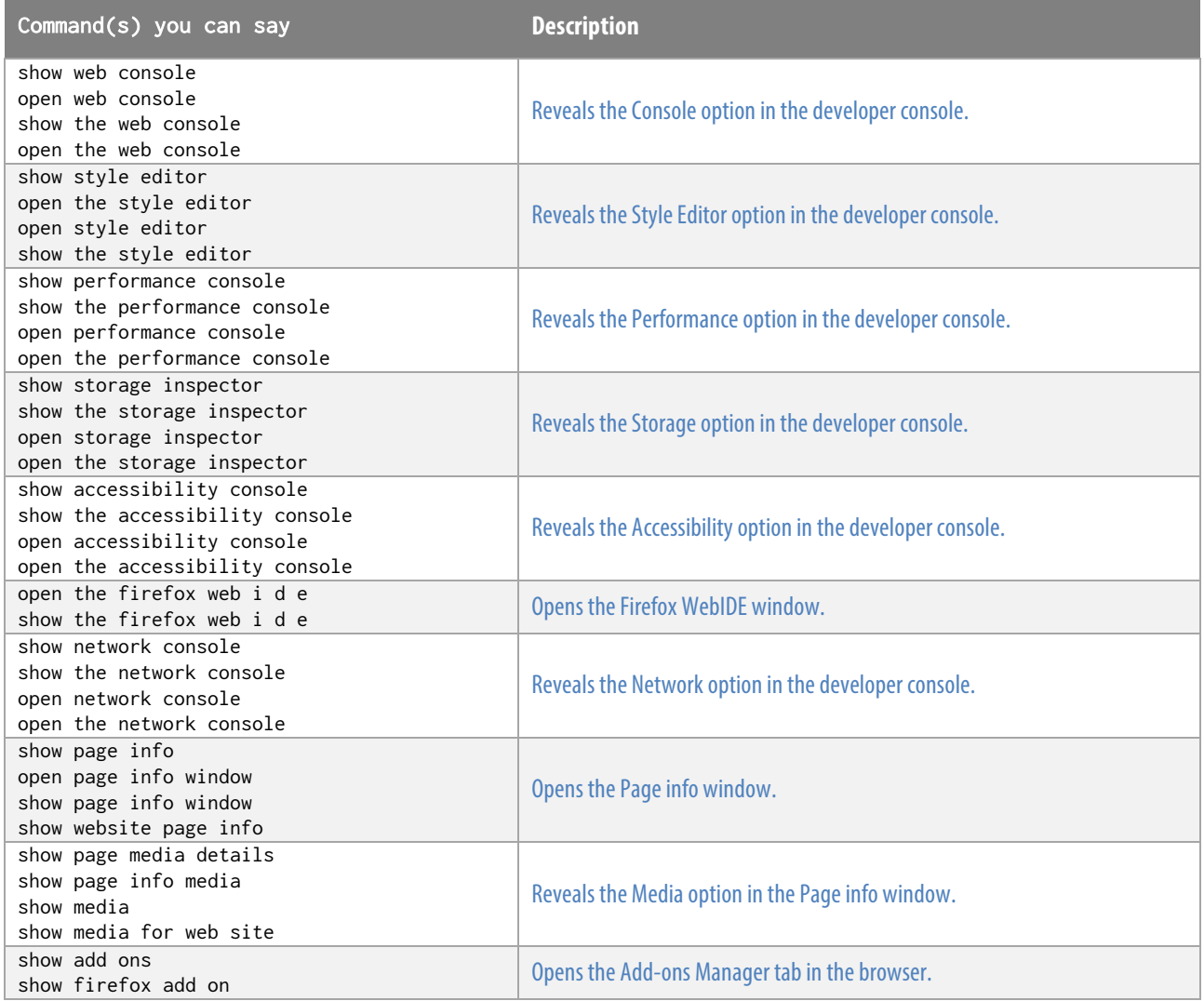

## Misc

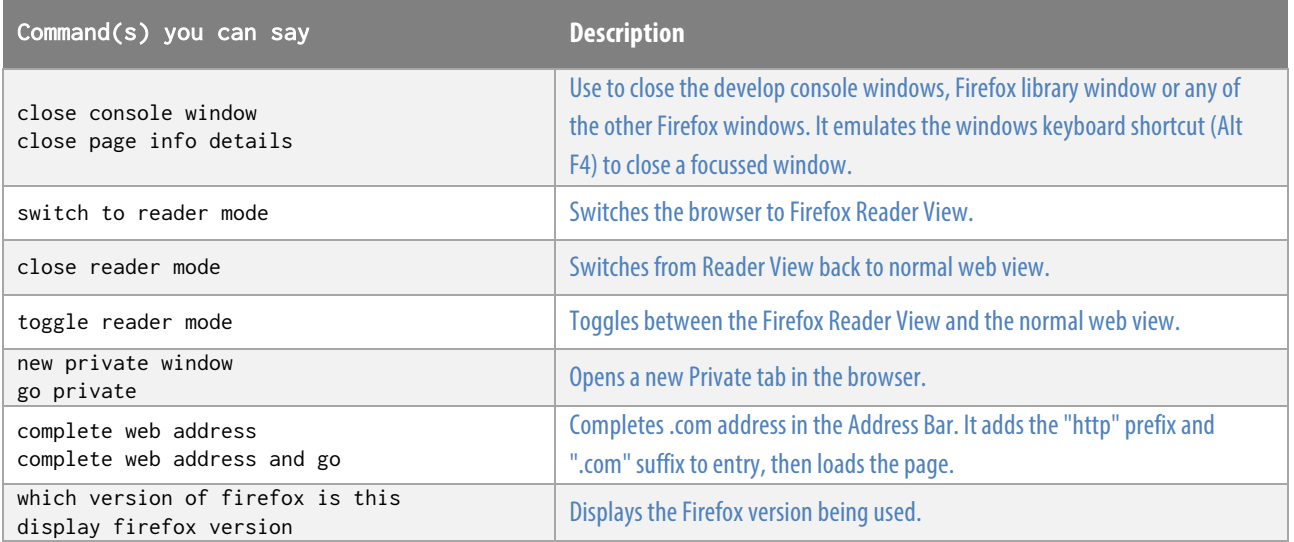

# $\mathbb{D}$ ragonSpeechTips.com

info@dragonspeechtips.com